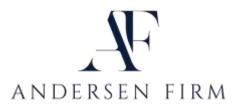

## **Digital Asset Inventory for:**

| Asset                                                              | Website Address | User Name | Password | Instructions to<br>Personal<br>Representative |
|--------------------------------------------------------------------|-----------------|-----------|----------|-----------------------------------------------|
| Email Accounts                                                     |                 |           |          |                                               |
| Financial Accounts (credit cards, checking, savings, PayPal, etc.) |                 |           |          |                                               |
|                                                                    |                 |           |          |                                               |
|                                                                    |                 |           |          |                                               |
|                                                                    |                 |           |          |                                               |
| Social Media (Facebook,<br>LinkedIn, Instagram, etc.)              |                 |           |          |                                               |
|                                                                    |                 |           |          |                                               |
|                                                                    |                 |           |          |                                               |
|                                                                    |                 |           |          |                                               |
| Online Storage (iCloud, Dropbox,<br>MS OneDrive, etc.)             |                 |           |          |                                               |
|                                                                    |                 |           |          |                                               |
| Video Officia (ViorTube Trans                                      |                 |           |          |                                               |
| Videos/Music (YouTube, iTunes, Netflix, etc.)                      |                 |           |          |                                               |
|                                                                    |                 |           |          |                                               |
| Online Shopping (Ebay, Amazon, etc.)                               |                 |           |          |                                               |
|                                                                    |                 |           |          |                                               |
|                                                                    |                 |           |          |                                               |

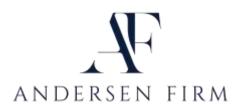

## **Digital Asset Inventory for:**

| Asset                                              | Website Address | User Name | Password | Instructions to Personal Representative |
|----------------------------------------------------|-----------------|-----------|----------|-----------------------------------------|
| Online Subscriptions (magazines, newspapers, etc.) |                 |           |          |                                         |
|                                                    |                 |           |          |                                         |
|                                                    |                 |           |          |                                         |
|                                                    |                 |           |          |                                         |
| Online Gaming (Xbox Live,                          |                 |           |          |                                         |
| Playstation, etc.)                                 |                 |           |          |                                         |
|                                                    |                 |           |          |                                         |
|                                                    |                 |           |          |                                         |
|                                                    |                 |           |          |                                         |
| Other Online Accounts                              |                 |           |          |                                         |
|                                                    |                 |           |          |                                         |
|                                                    |                 |           |          |                                         |
|                                                    |                 |           |          |                                         |
|                                                    |                 |           |          |                                         |
|                                                    |                 |           |          |                                         |
|                                                    |                 |           |          |                                         |

| Common Security Questions                            | Answers |
|------------------------------------------------------|---------|
| Mother's maiden name                                 |         |
| Street you grew up on                                |         |
| City where you went to high school                   |         |
| Favorite book/movie                                  |         |
| First name of best man/maid of honor at your wedding |         |
| Make/model of first car                              |         |
| Best friend's name growing up                        |         |
| Name of first pet                                    |         |
| What was your first job                              |         |
|                                                      |         |
|                                                      |         |
|                                                      |         |
|                                                      |         |
|                                                      |         |

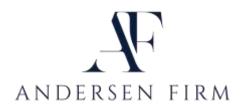

## **Digital Asset Inventory for:**

| Electronic Device            | Location | User Name | Password   | Instructions to<br>Personal |
|------------------------------|----------|-----------|------------|-----------------------------|
| Electronic Bevice            | Botation |           | I uss word | Representative              |
| PCs                          |          |           |            |                             |
|                              |          |           |            |                             |
|                              |          |           |            |                             |
|                              |          |           |            |                             |
| Laptops                      |          |           |            |                             |
|                              |          |           |            |                             |
|                              |          |           |            |                             |
|                              |          |           |            |                             |
| M 1 ii N                     |          |           |            |                             |
| Mobile Phones                |          |           |            |                             |
|                              |          |           |            |                             |
|                              |          |           |            |                             |
|                              |          |           |            |                             |
|                              |          |           |            |                             |
| Tablets (iPad, Kindle, etc.) |          |           |            |                             |
|                              |          |           |            |                             |
|                              |          |           |            |                             |
|                              |          |           |            |                             |
|                              |          |           |            |                             |
|                              | <u> </u> |           | <u> </u>   |                             |

| Other Notes |  |  |
|-------------|--|--|
|             |  |  |
|             |  |  |
|             |  |  |
|             |  |  |
|             |  |  |
|             |  |  |
|             |  |  |
|             |  |  |
|             |  |  |
|             |  |  |
|             |  |  |
|             |  |  |
|             |  |  |